DELL PowerConnect<sup>™</sup> PCM6220/PCM8024/PCM6348 PCM8024-k/PC8024/ PC8024F/PC7000 Series Firmware CLI Transition Guide

**A Dell Technical White Paper** 

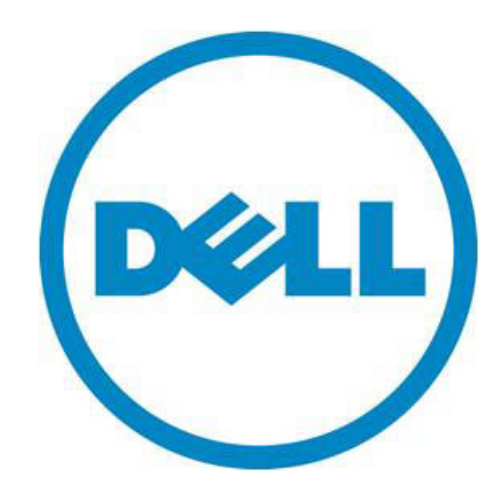

Download from Www.Somanuals.com. All Manuals Search And Download.

#### Notes, Notices, and Cautions

A NOTE indicates important information that helps you make better use of your computer.

A NOTICE indicates either potential damage to hardware or loss of data and tells you how to avoid the problem.

A CAUTION indicates a potential for property damage, personal injury, or death.

THIS WHITE PAPER IS FOR INFORMATIONAL PURPOSES ONLY, AND MAY CONTAIN TYPOGRAPHICAL ERRORS AND TECHNICAL INACCURACIES. THE CONTENT IS PROVIDED AS IS, WITHOUT EXPRESS OR IMPLIED WARRANTIES OF ANY KIND.

© 2011 Dell Inc. All rights reserved. Reproduction of this material in any manner whatsoever without the express written permission of Dell Inc. is strictly forbidden. For more information, contact Dell.

*Dell*, the *DELL* logo, and the *DELL* badge, and *PowerConnect* are trademarks of Dell Inc*.* Other trademarks and trade names may be used in this document to refer to either the entities claiming the marks and names or their products. Dell Inc. disclaims any proprietary interest in trademarks and trade names other than its own.

Model PCM6220, PCM8024, PCM8024-k, PCM6348, PC8024, PC8024F, PC7000 Series

Rev A00

## **Contents**

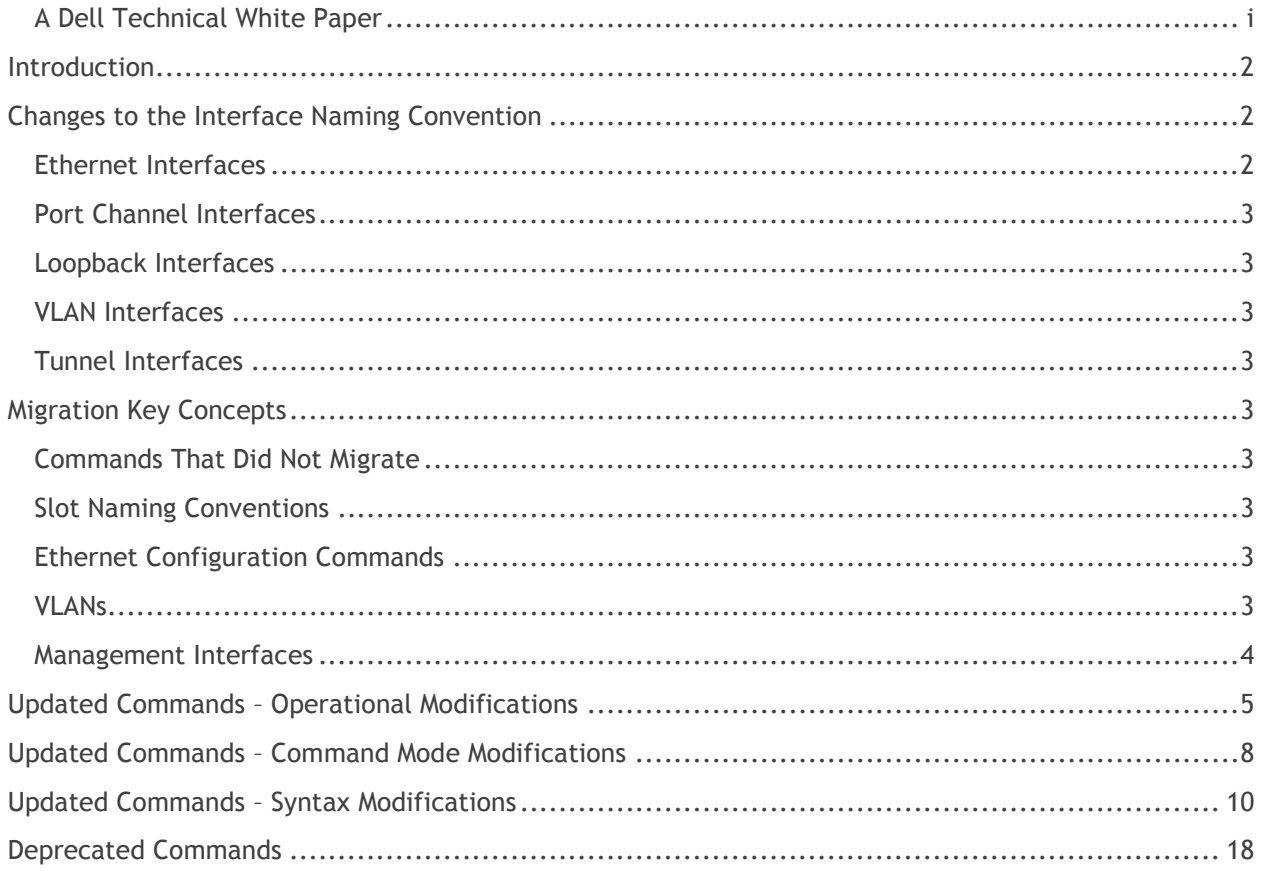

## **Tables**

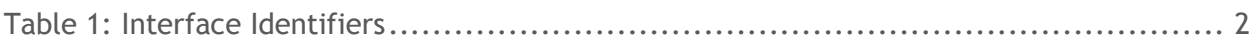

## **Introduction**

The Dell™ PowerConnect *CLI Transition Guide White Paper* discusses the changes in the CLI commands from the PowerConnect 6200 and 8024 3.x software to the 4.x software release on the 6200, 7000, and 8000 Series switches. Some changes were syntactical only and some were functional as specified in the following sections.

**NOTE:** Not all commands are available on all switches. Refer to the **DELL POWERCONNECT CLI REFERENCE GUIDE** for commands specific to your switch model.

## **Changes to the Interface Naming Convention**

Changes to the Interface Naming Conventions are applicable to all switches. The conventions for naming interfaces in CLI commands are described in the following sections.

### **Ethernet Interfaces**

The gigabit Ethernet and 10-gigabit Ethernet ports are identified in the CLI by the variable *unit/slot/port*, where:

- <Interface Type> Unit#/Slot#/Port#-Identifies a specific interface by the interface type tag followed by the Unit# followed by a / symbol, then the Slot# followed by a / symbol, and then the Port#. For example, gi2/0/10 identifies the gigabit port 10 in slot 0 on unit 2. Table 1 below lists the supported interface type tags.
- *Unit* #—The unit number is greater than 1 only in a stacking solution where a number of switches are stacked to form a virtual switch. In this case, the Unit# indicates the logical position of the switch in a stack. The range is 1–12. The unit value is 1 for standalone switches.
- *Slot* #—The slot number is an integer number assigned to a particular slot. Fixed ports are in slot 0. The expansion slots use slot numbers 1 or 2. Use the **show slot** command to retrieve information for a particular slot.
- Port #-The port number is an integer number assigned to the physical port on the switch and corresponds to the number printed next to the port. Ports are numbered from 1 to the maximum number of ports available on the switch, typically 24 or 48.

Within the **CLI REFERENCE GUIDE**, the tag interface–id refers to an interface identifier that follows the naming convention above.

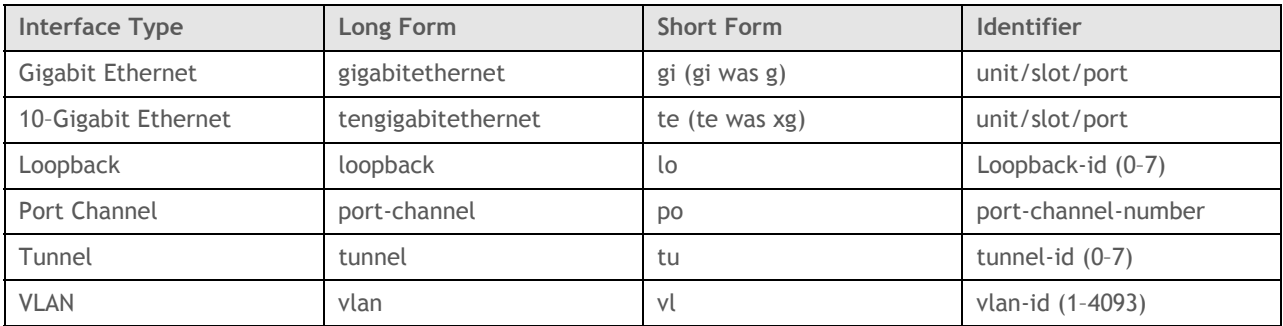

#### **Table 1: Interface Identifiers**

When listed in command line output, gigabit Ethernet interfaces are preceded by the characters *Gi*, and 10-gigabit Ethernet interfaces are preceded by *Te*.

April 6, 2011 **Page 2** 

### **Port Channel Interfaces**

Port-channel (or LAG) interfaces are represented in the CLI by the variable port-channel-number, which can assume values from 1–48.

When listed in command line output, port channel interfaces are preceded by the characters *Po*.

#### **Loopback Interfaces**

Loopback interfaces are represented in the CLI by the variable *loopback-id*, which can assume values from 0–7.

### **VLAN Interfaces**

VLAN interfaces are represented in the CLI by the variable *vlan-id*, which can assume values from 1– 4093.

#### **Tunnel Interfaces**

Tunnel interfaces are represented in the CLI by the variable *tunnel-id*, which can assume values from 0–7.

Refer to the *Interface Naming Conventions* section of the **CLI REFERENCE GUIDE**.

## **Migration Key Concepts**

The 4.x software was designed for the migration to require minimal user intervention. Migration issues documented here are applicable across all platforms.

## **Commands That Did Not Migrate**

Some commands did not migrate to the 4.x software. Some old commands no longer exist; some commands have been deprecated by a new command or removed entirely. A list of these commands is provided in Deprecated Commands on page 18.

### **Slot Naming Conventions**

Along with the interface naming convention changes are the slot naming convention changes. The old method was unit/type port, for example 1/g1. The new method is interface type unit/slot, based on industry-standard naming convention, e.g., Gigabit Ethernet (Gi) 1/0/1.

Port channels old method ch1 or port-channel 1, depending on where you were in CLI. The new abbreviation for port-channel is "po".

## **Ethernet Configuration Commands**

There is no longer a **negotiation** command. Effective with the 4.x software, auto-negotiation is configured as part of the **speed** and **duplex** commands. Refer to the descriptions of the **speed** and **duplex** commands in the **CLI REFERENCE GUIDE**.

### **VLANs**

In version 4.x, there is a distinction between Layer 2 and Layer 3 configuration. Interface VLAN Configuration mode is used only for Layer 3 configuration.

#### **Management Interfaces**

There is no longer a preconfigured management VLAN on the switch. Effective with the 4.x software, the administrator can configure a management VLAN on the in-band interfaces, but the VLAN should not be enabled for routing. The **ip address** command in Global Config mode no longer exists.

The ability of the switch to obtain an address via DHCP is no longer restricted to a single interface. Effective with the 4.x software, the embedded DHCP client can be enabled on more than one interface at a time. **DHCP now works on any routing interface**. For example, DHCP can operate on a routing interface and out-of-band (OOB) at the same time. Therefore, DHCP can obtain a switch address over more interfaces than before.

## **Updated Commands – Operational Modifications**

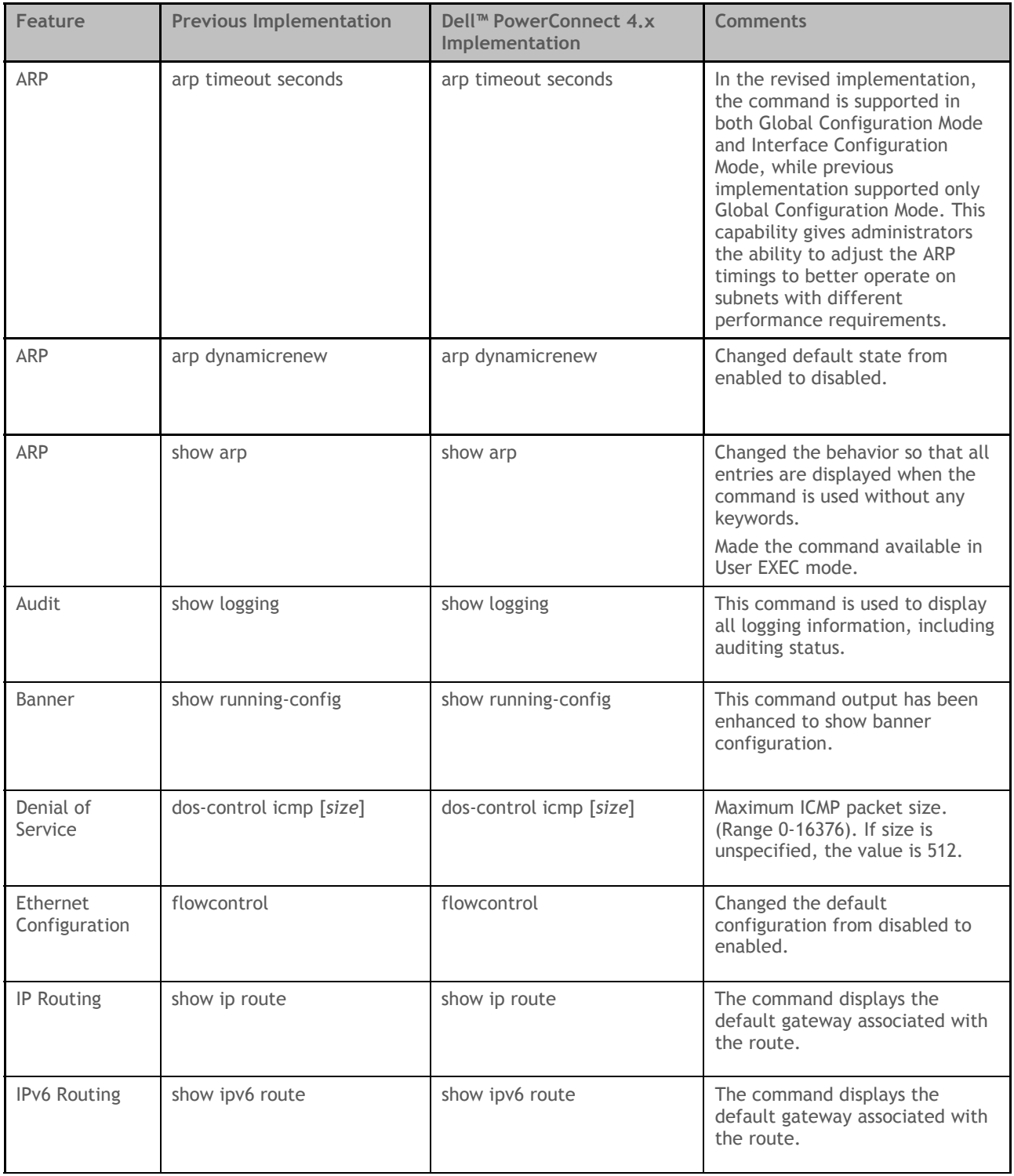

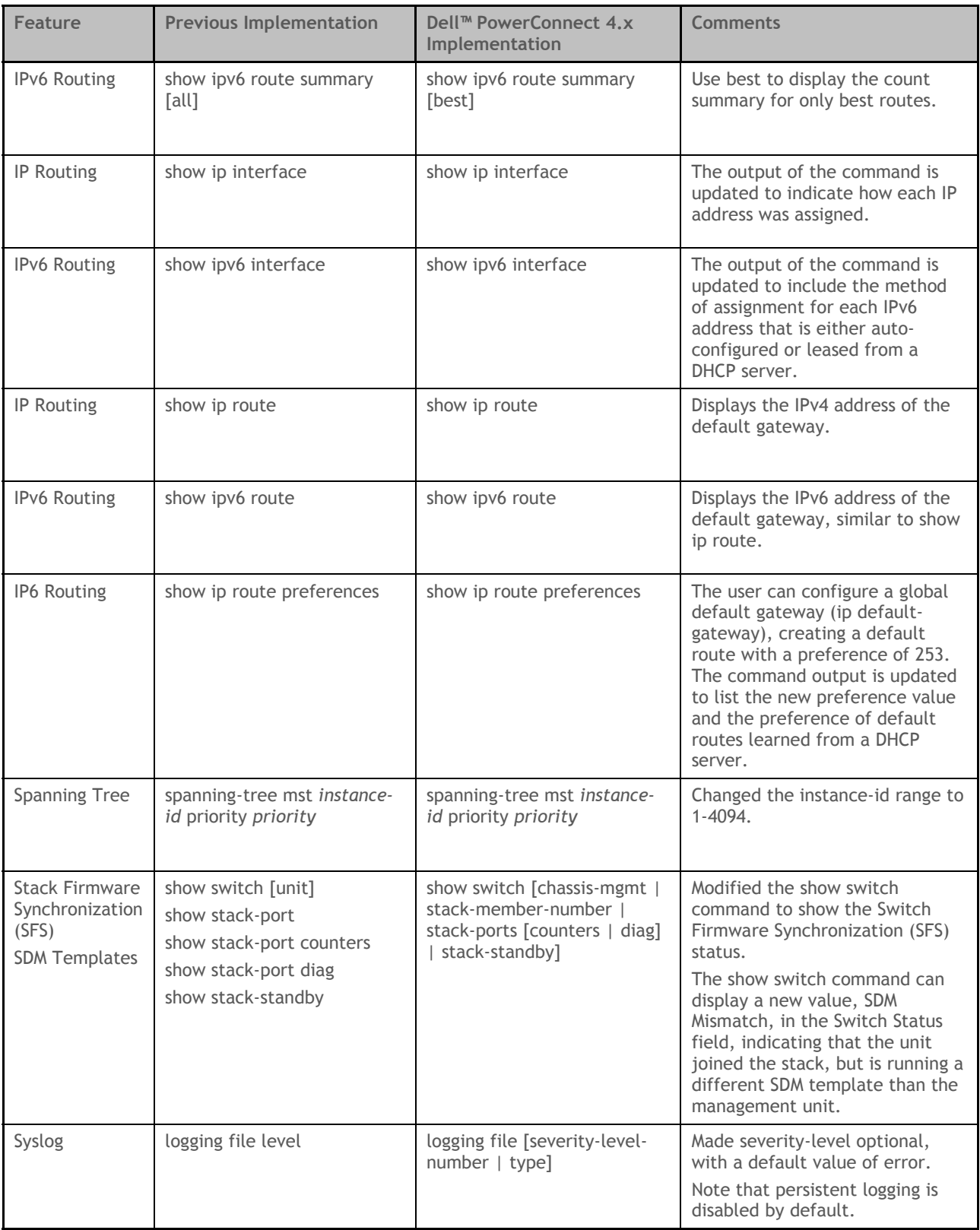

#### Dell PowerConnect™ Firmware CLI Transition Guide

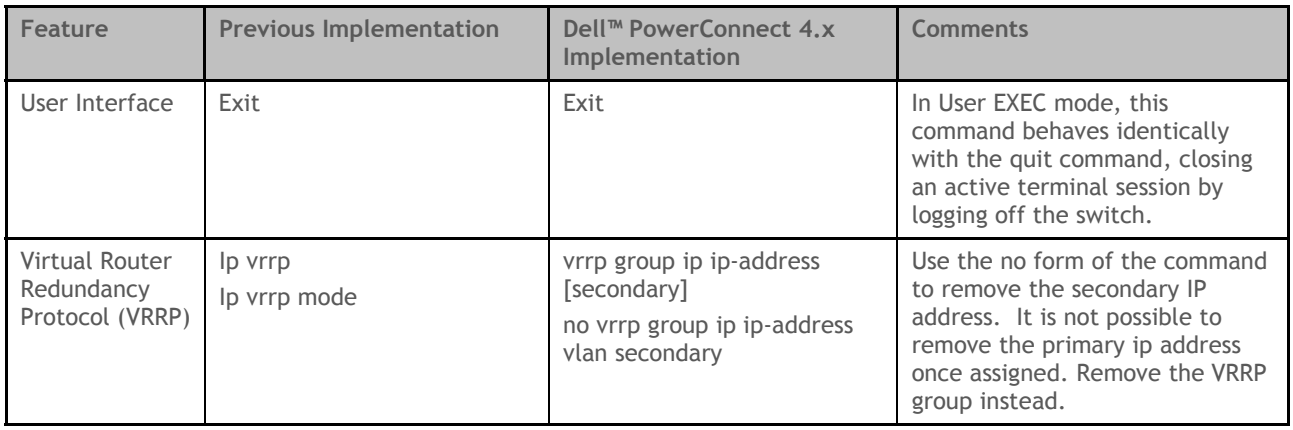

## **Updated Commands – Command Mode Modifications**

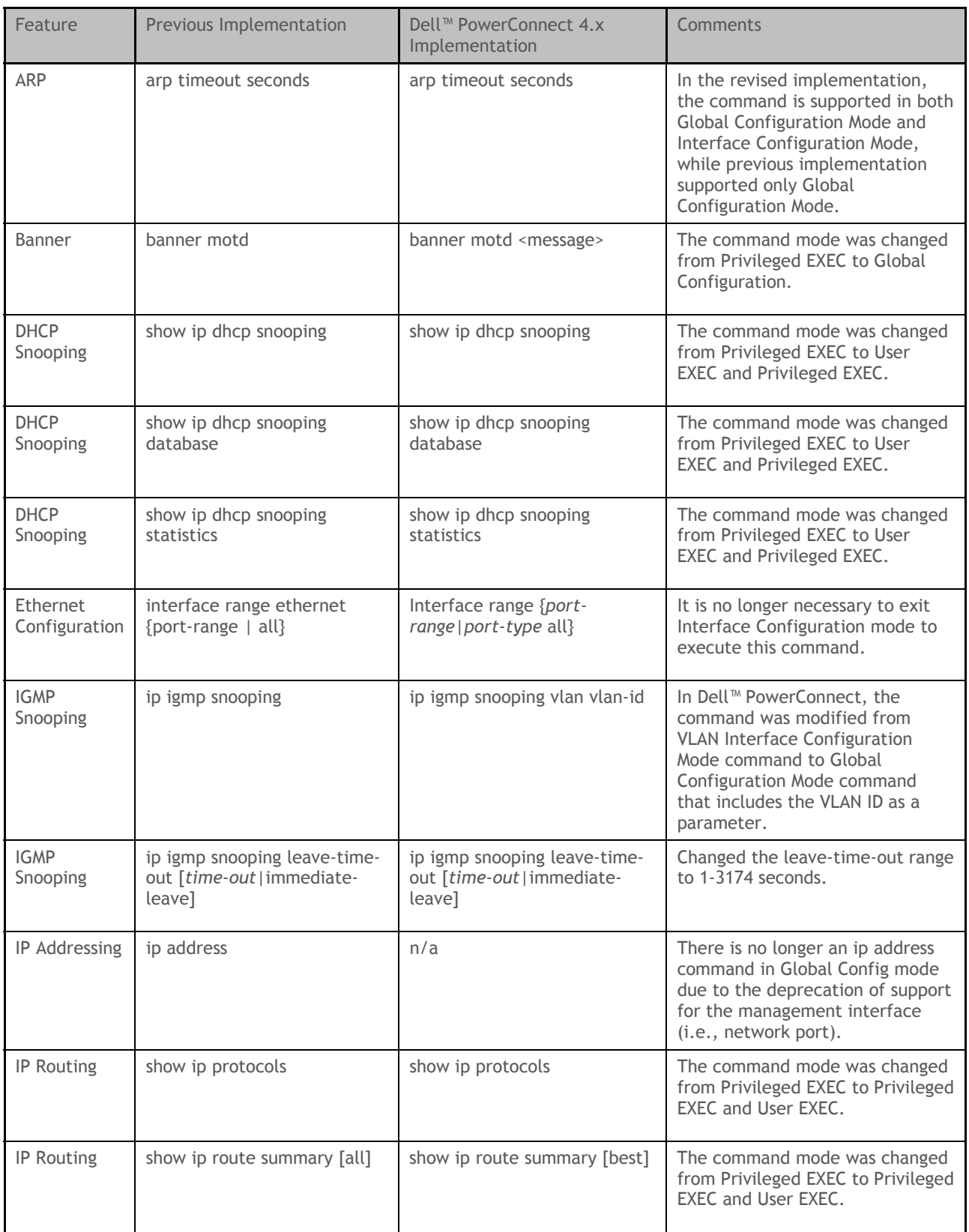

#### Dell PowerConnect™ Firmware CLI Transition Guide

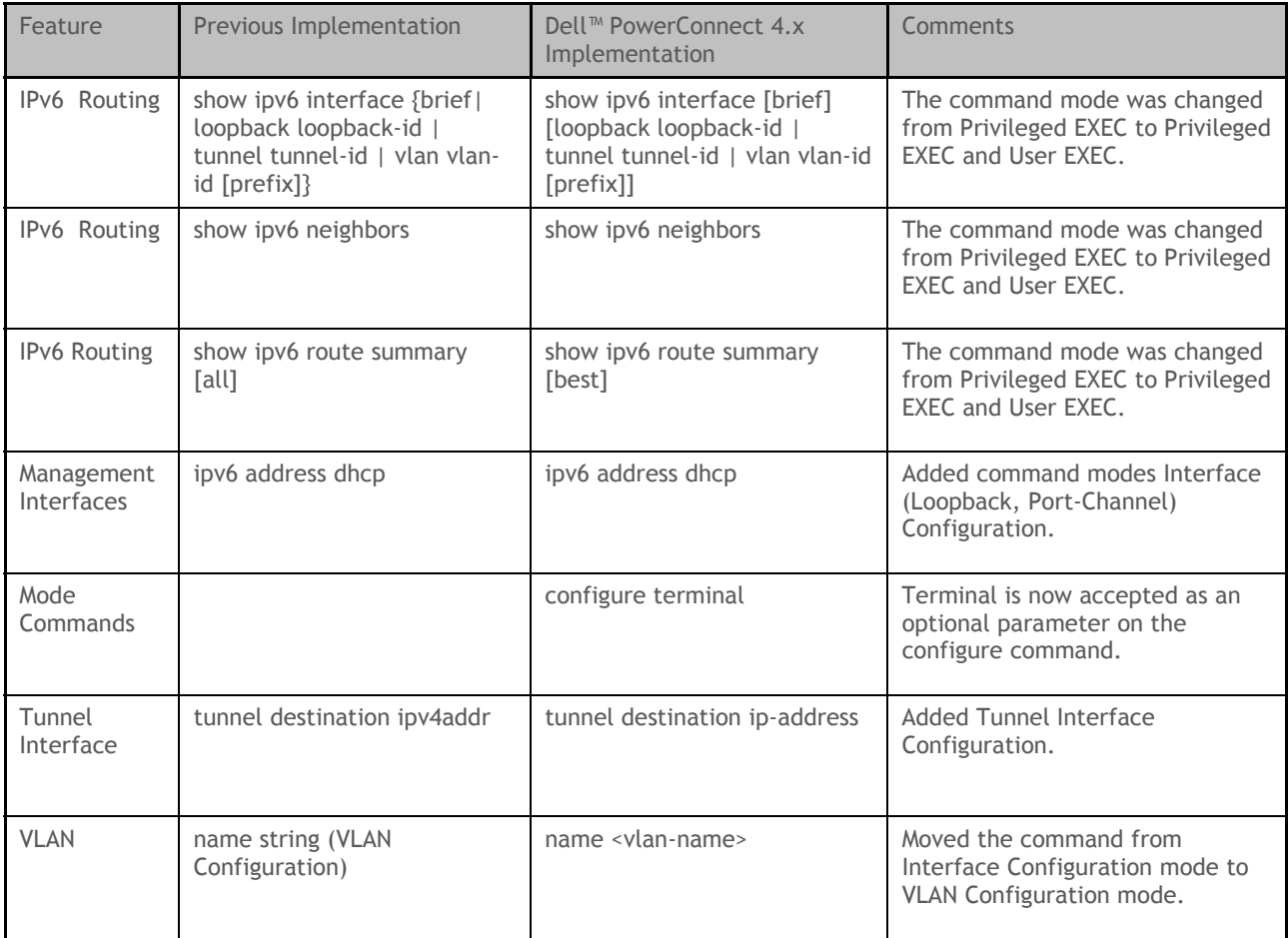

# **Updated Commands – Syntax Modifications**

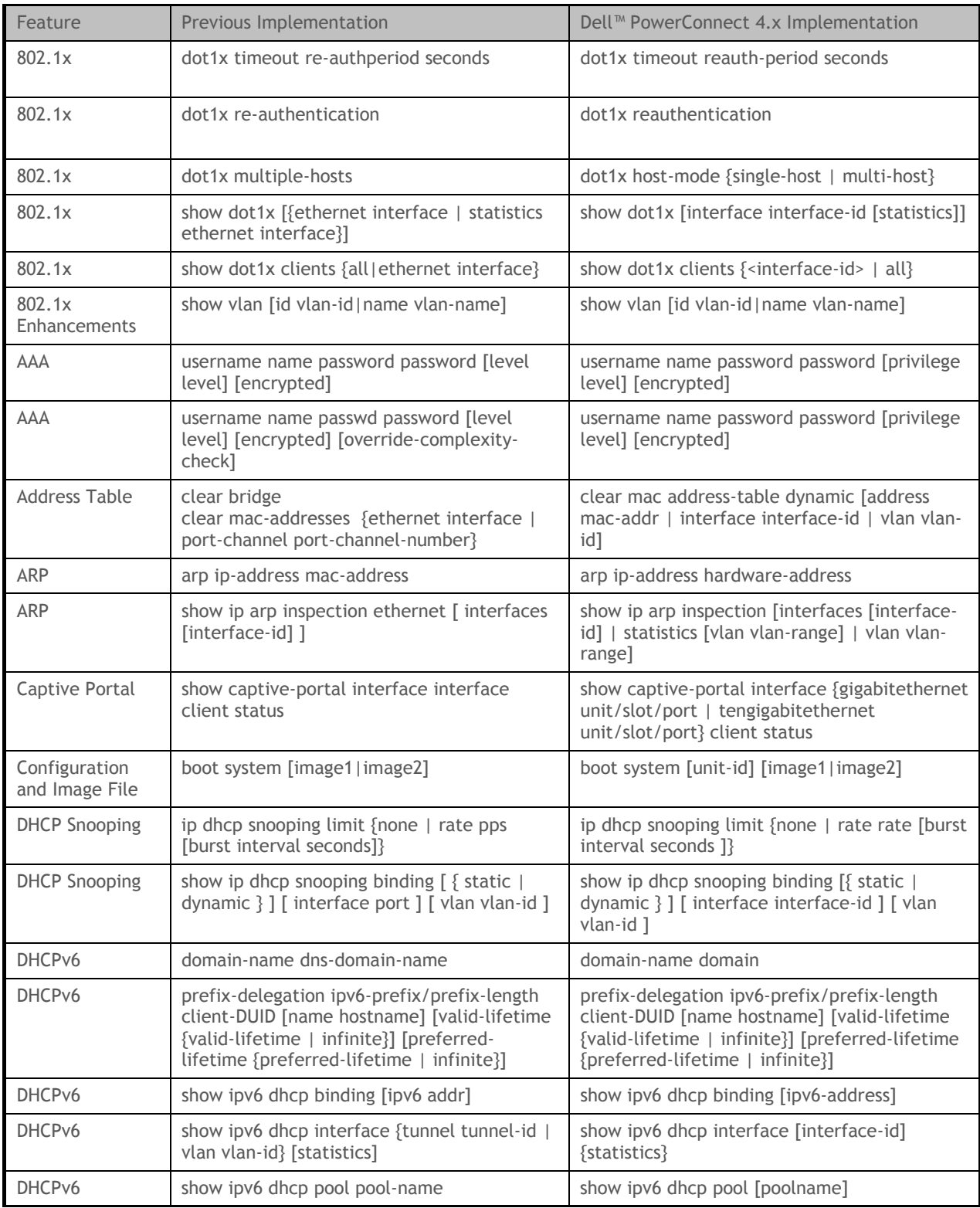

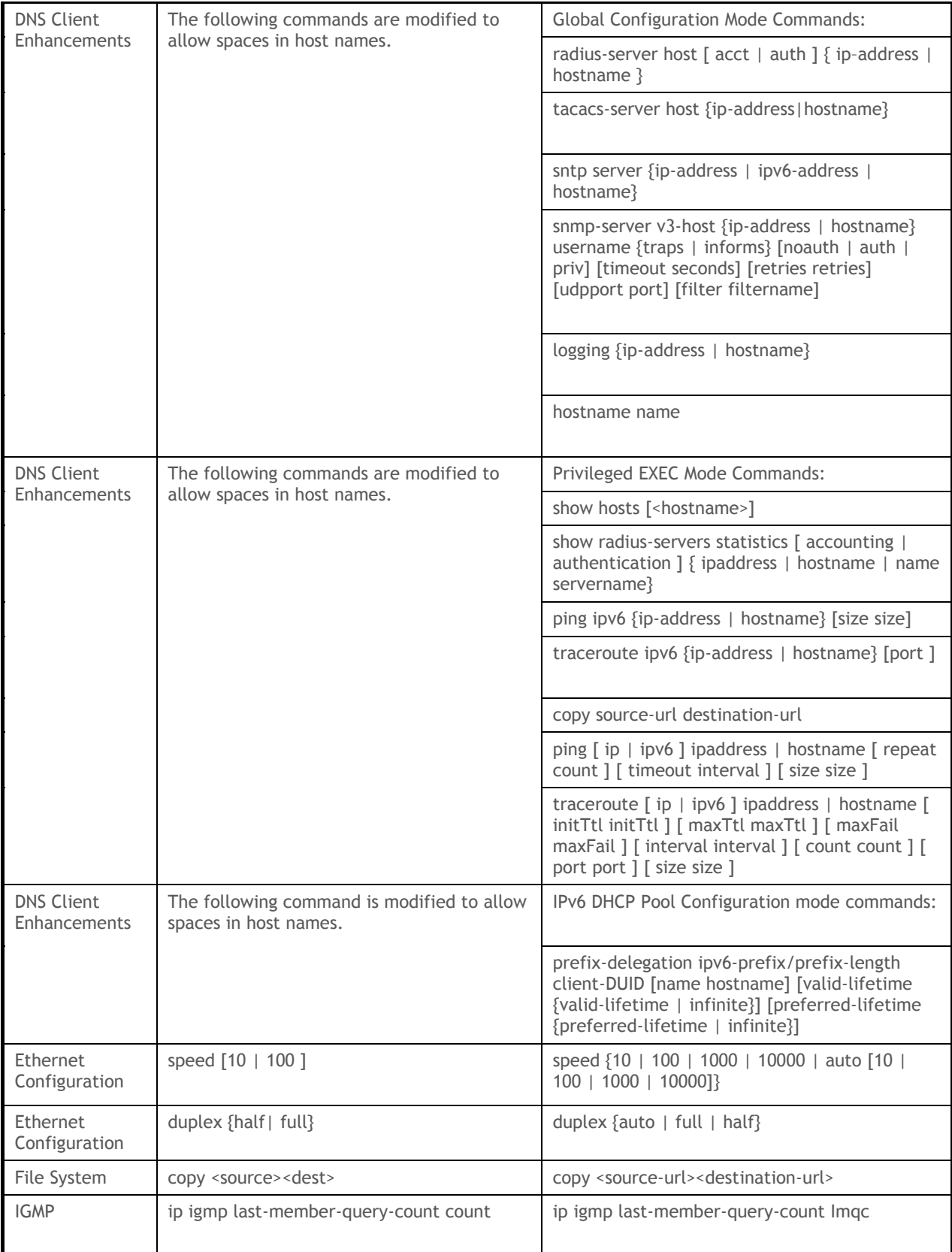

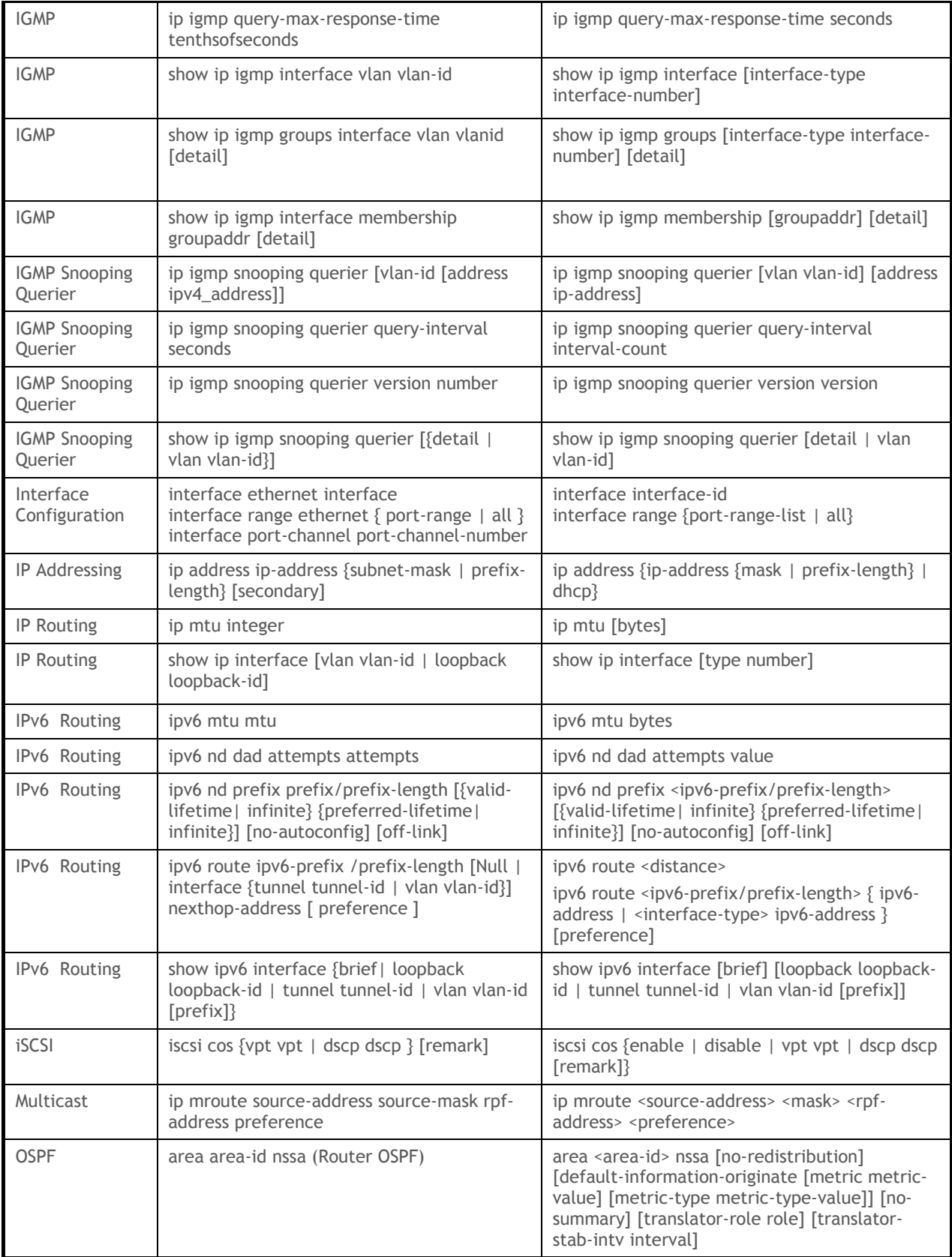

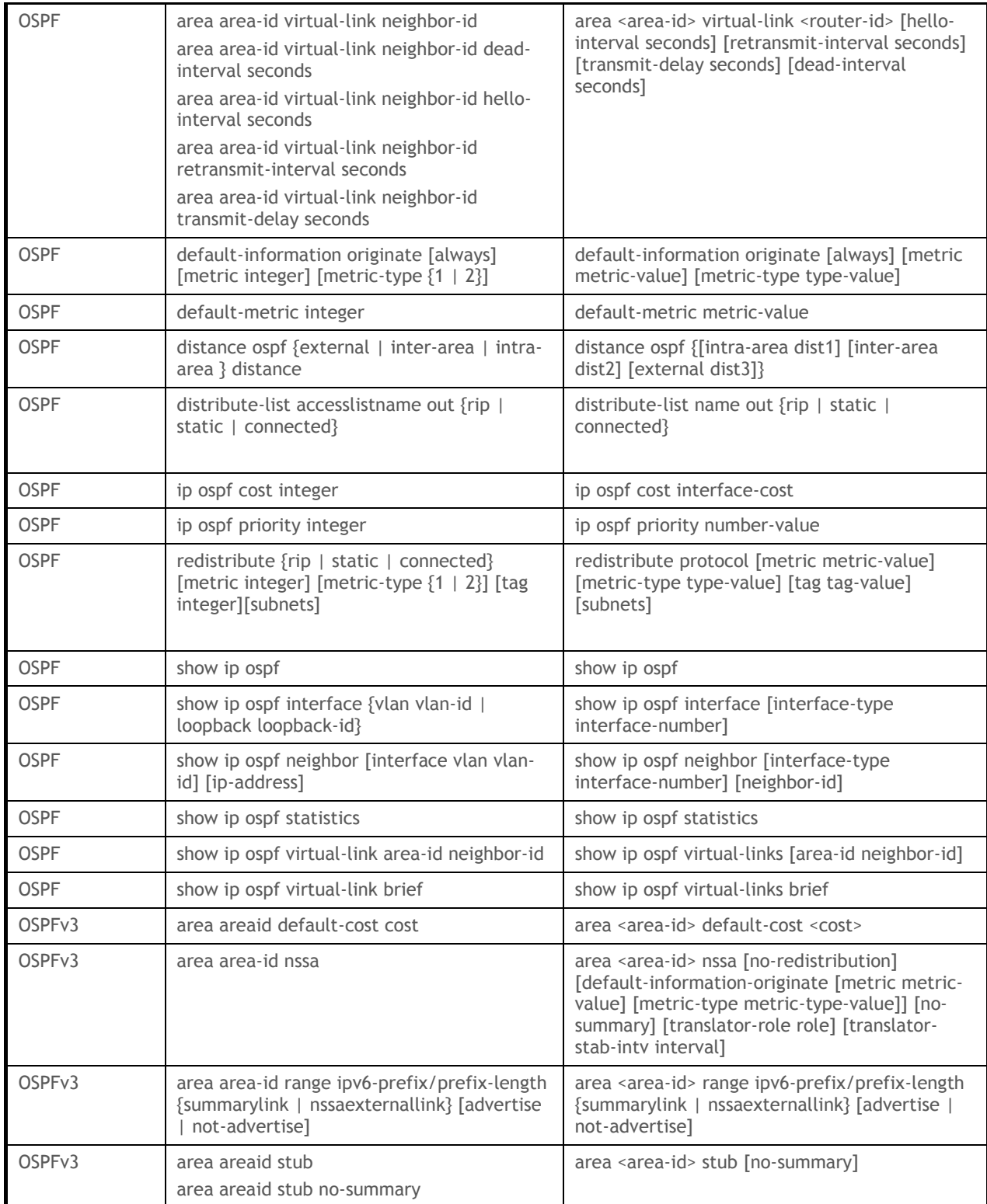

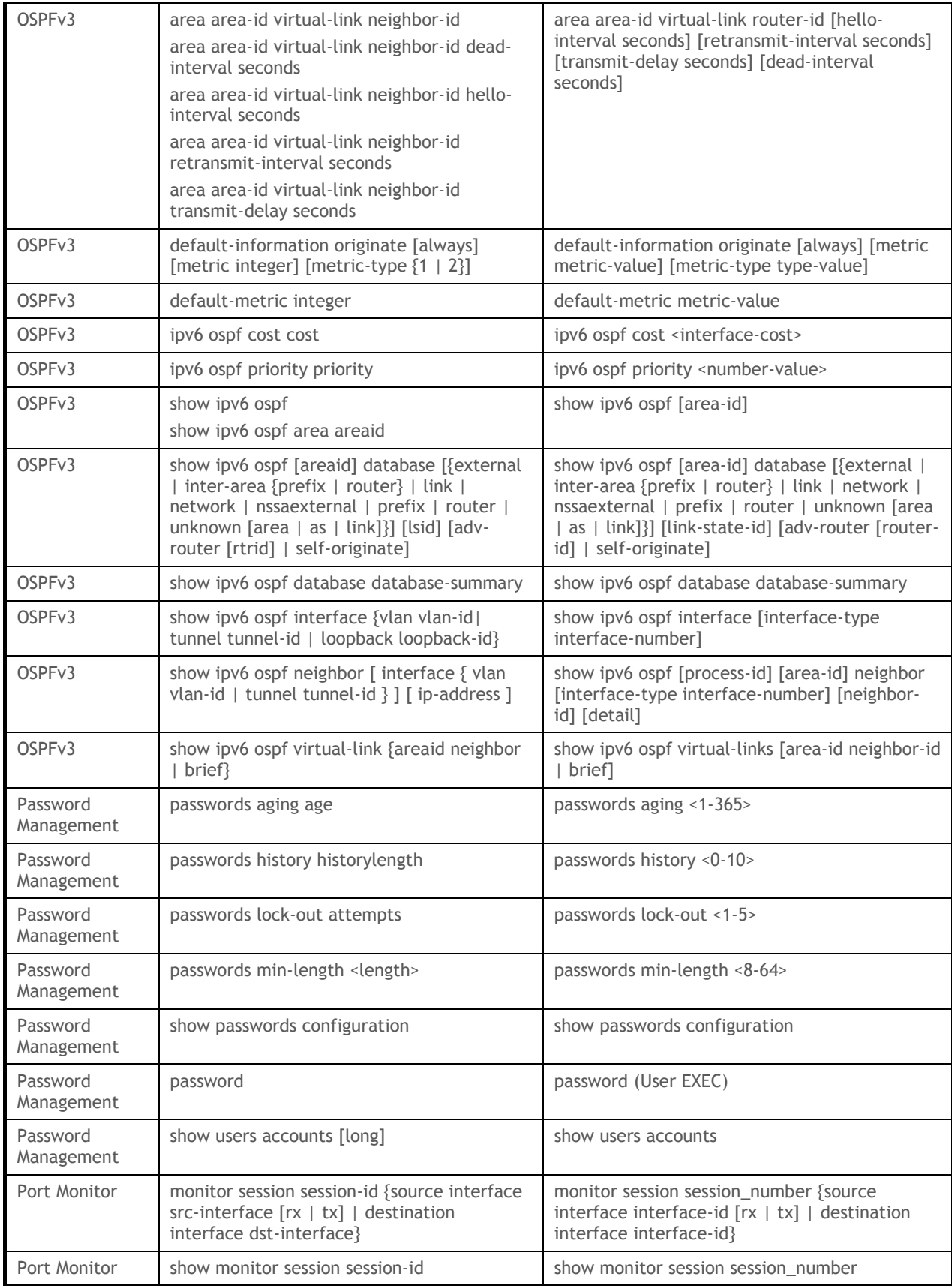

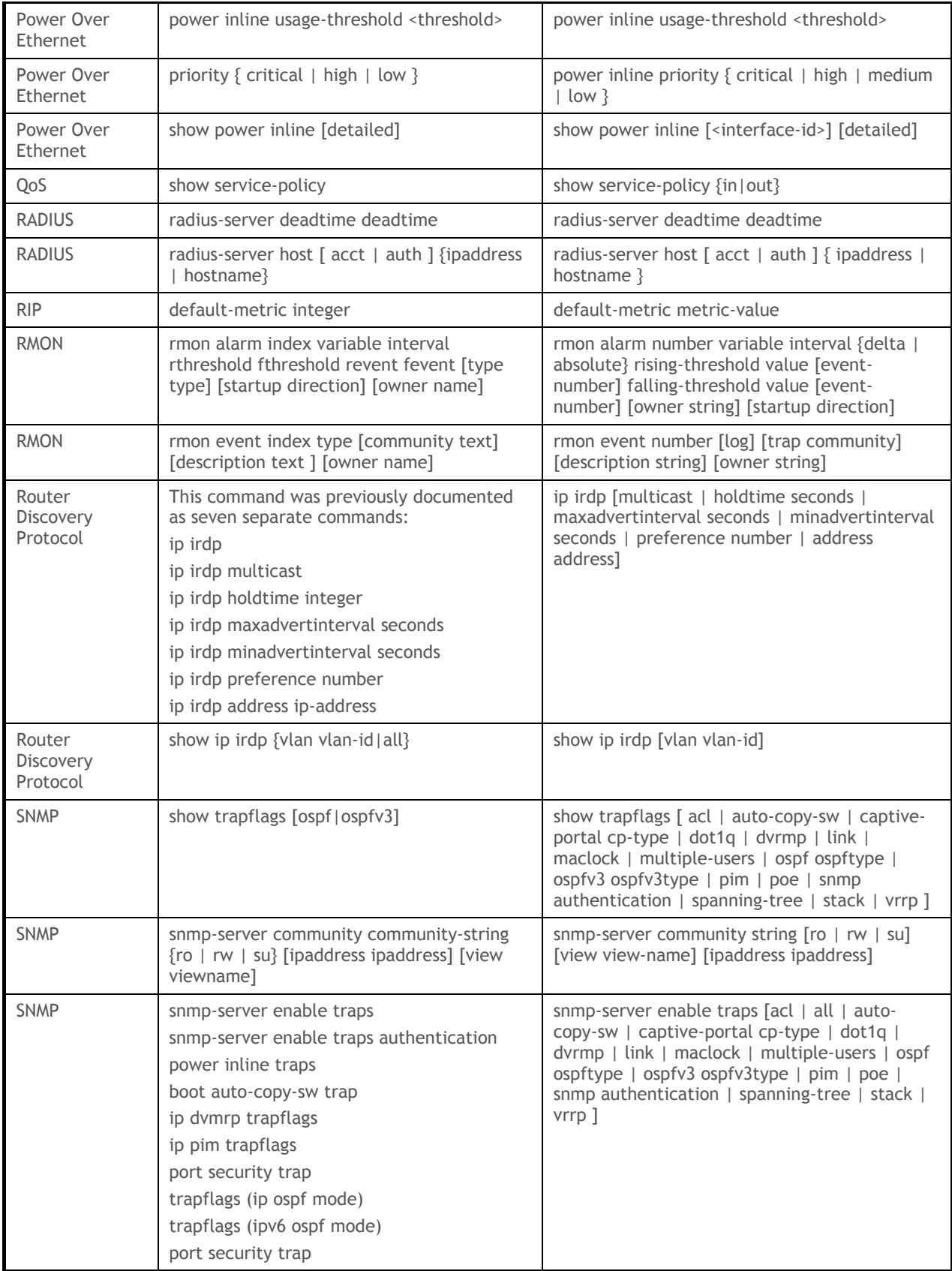

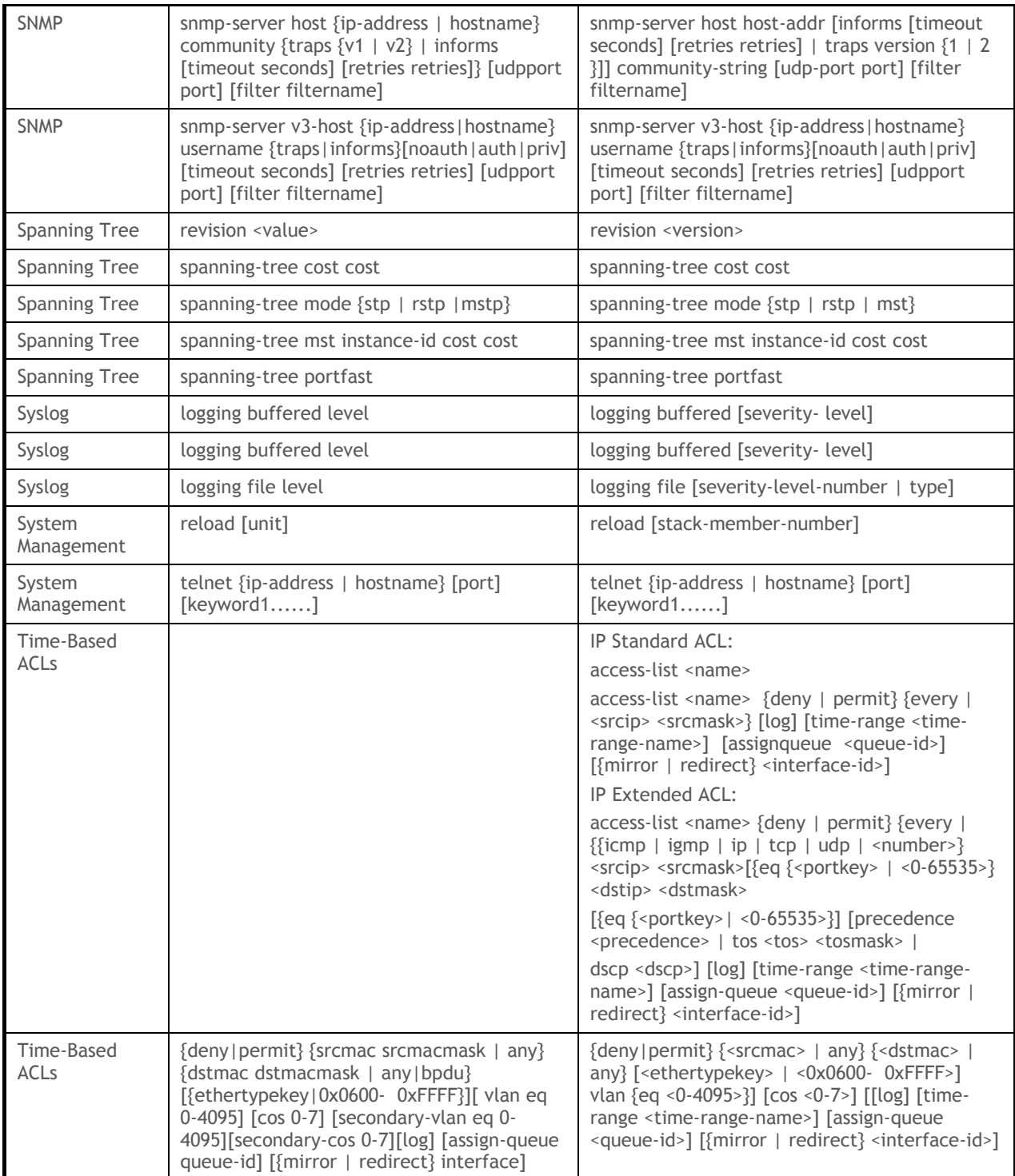

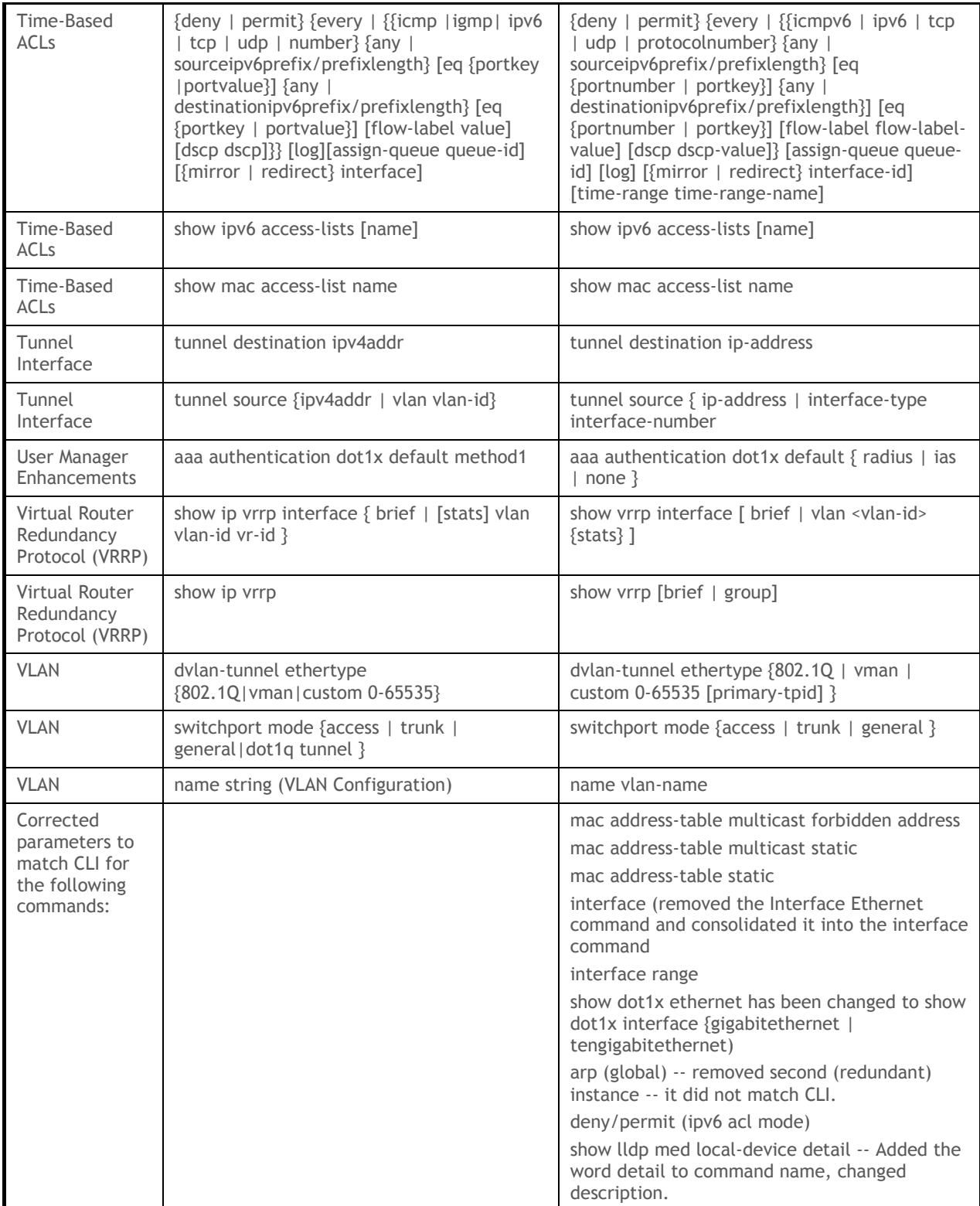

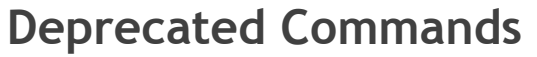

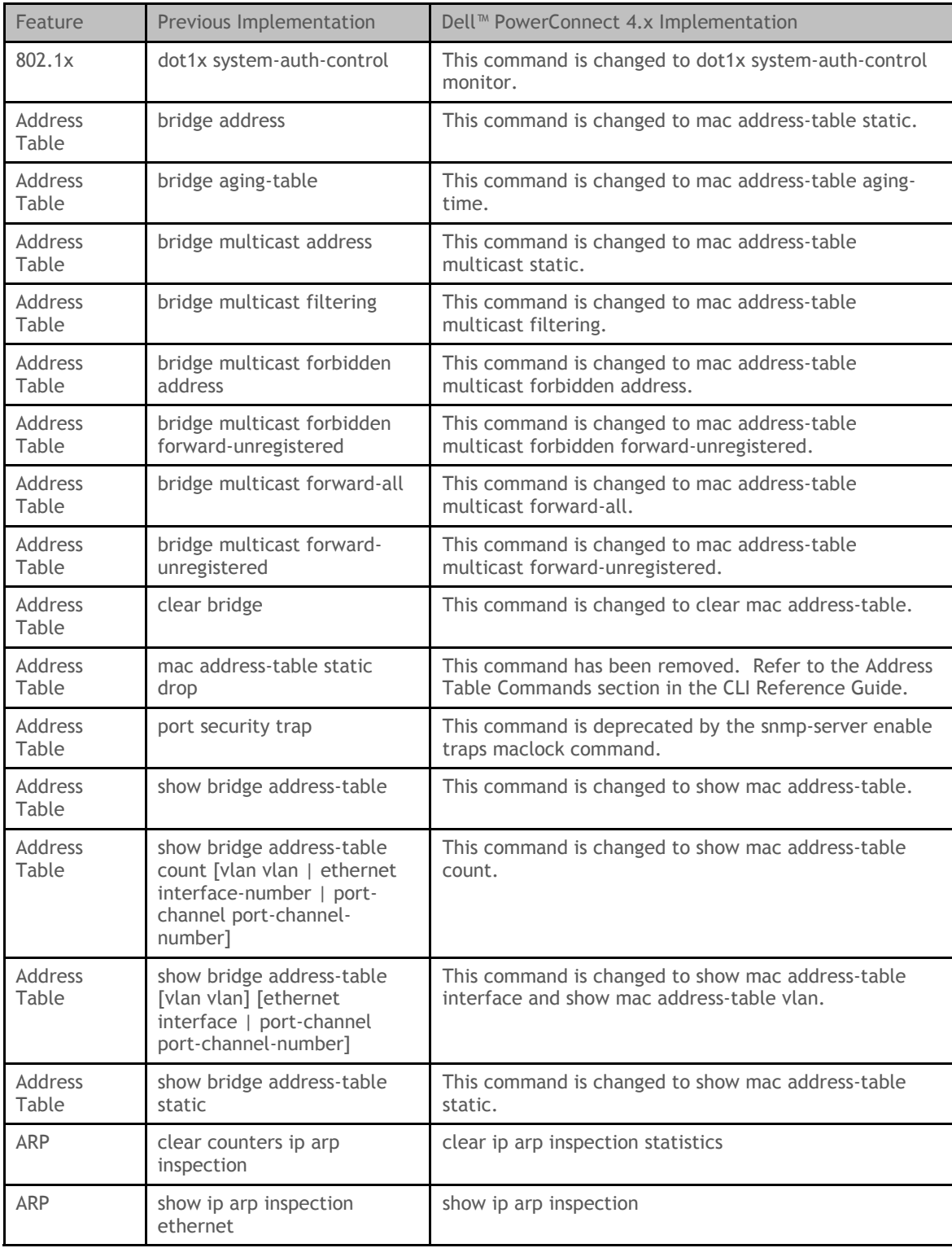

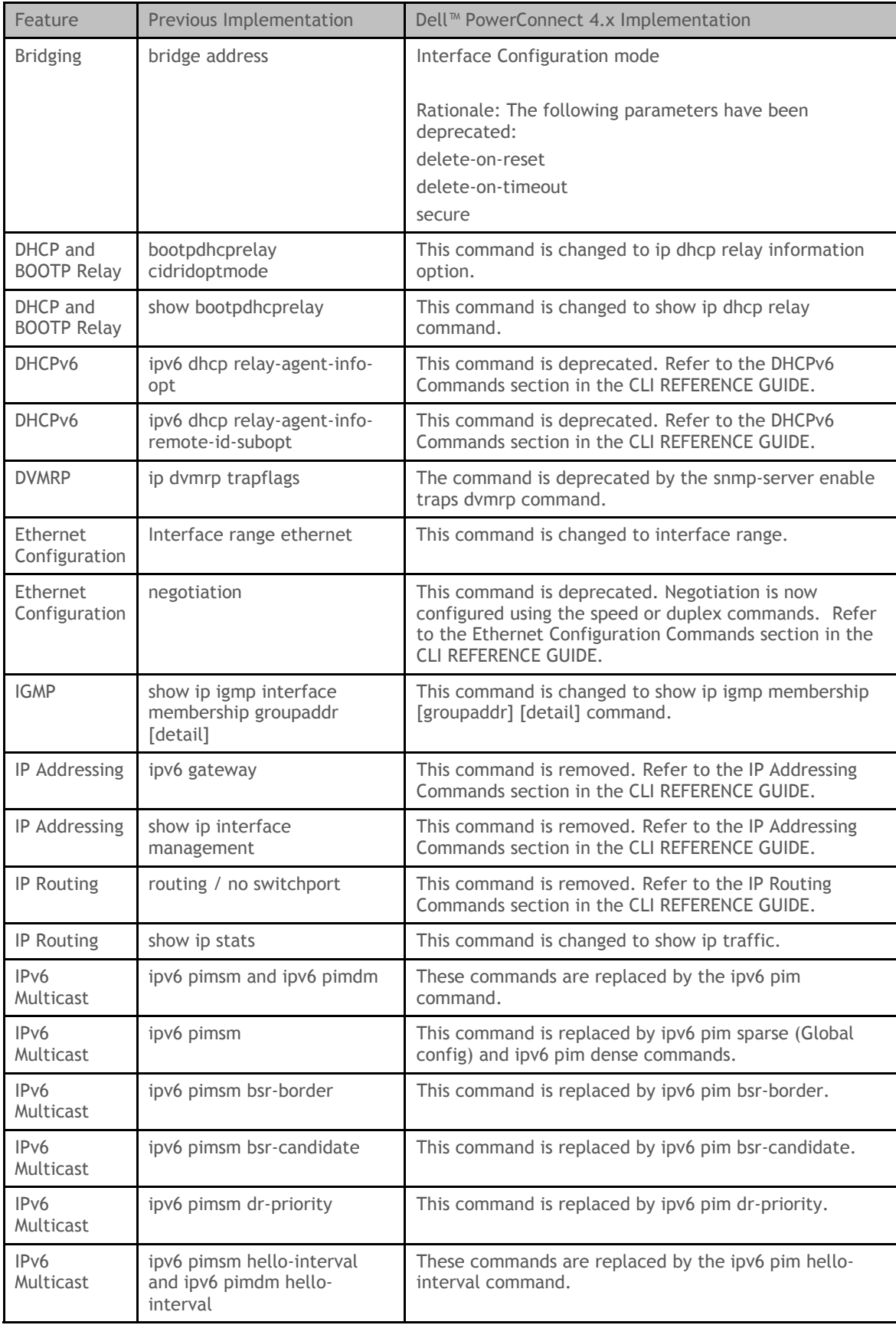

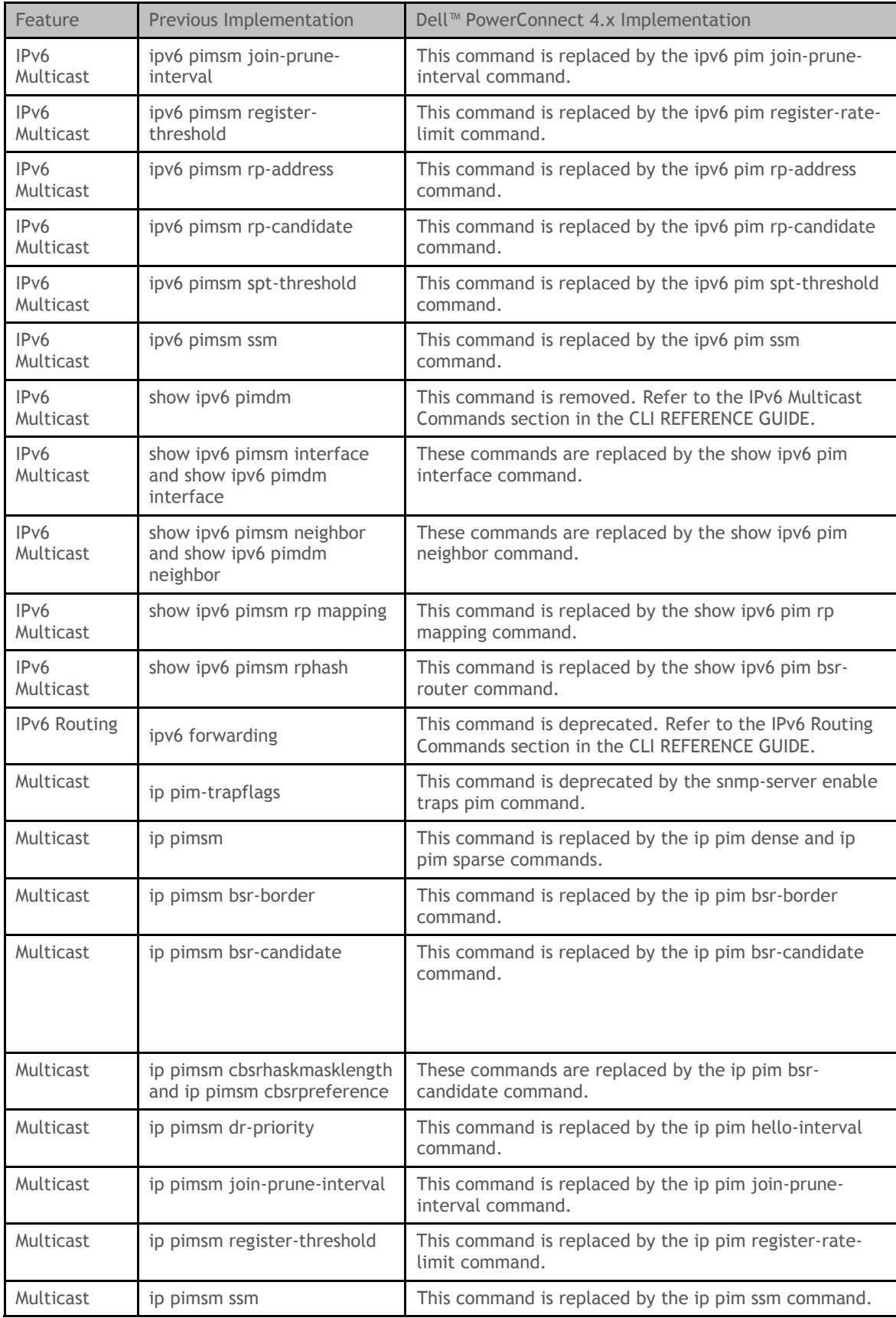

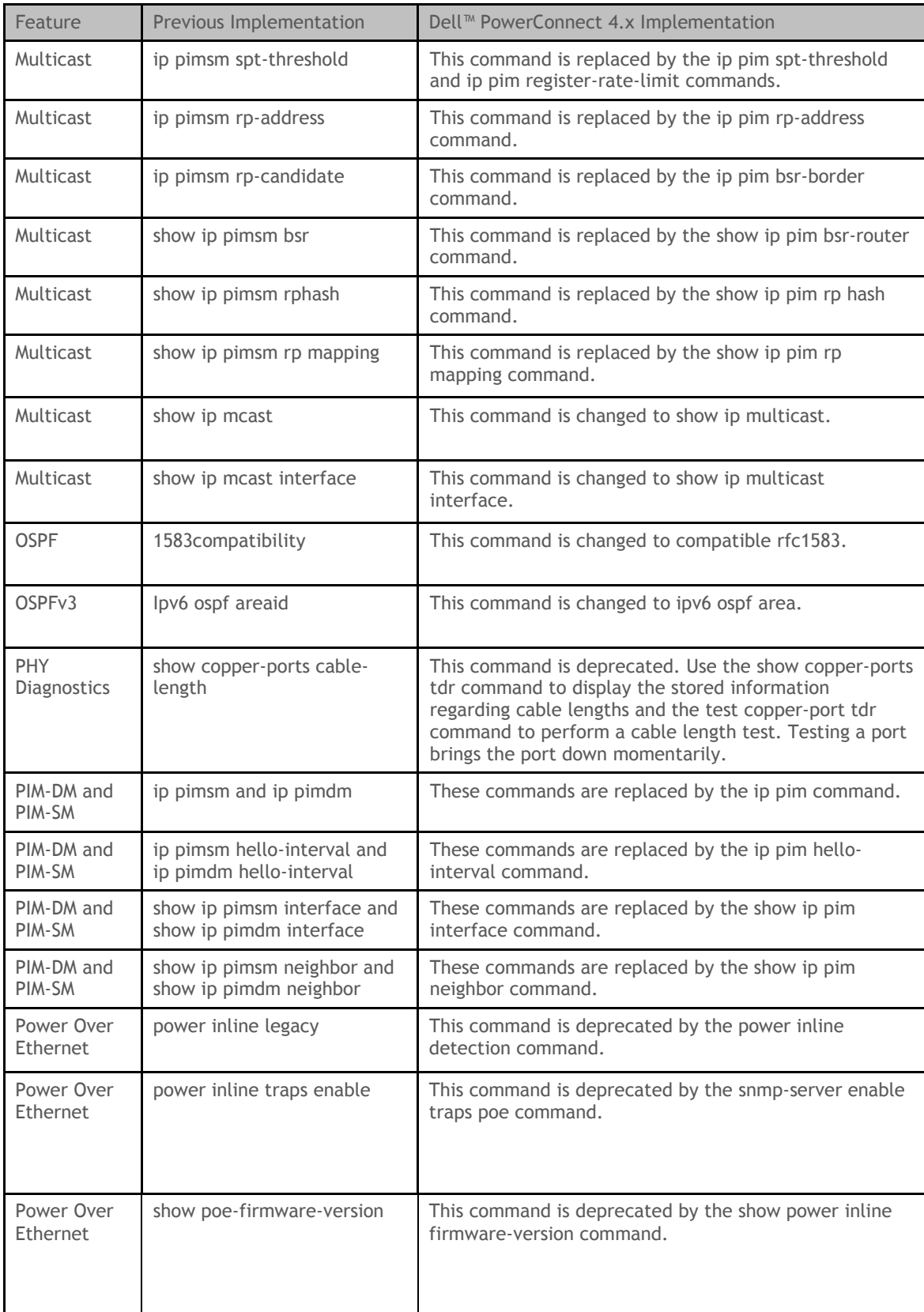

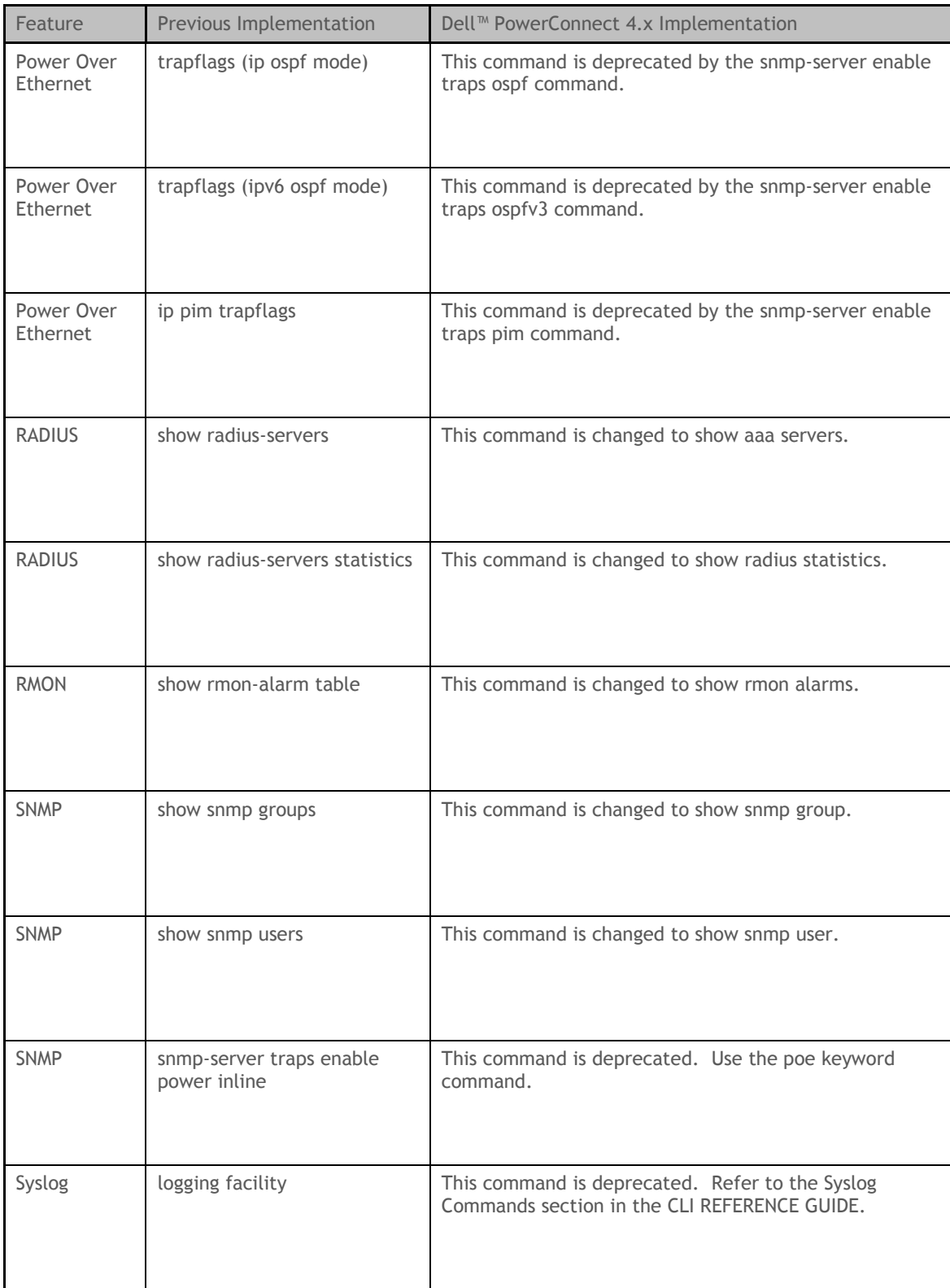

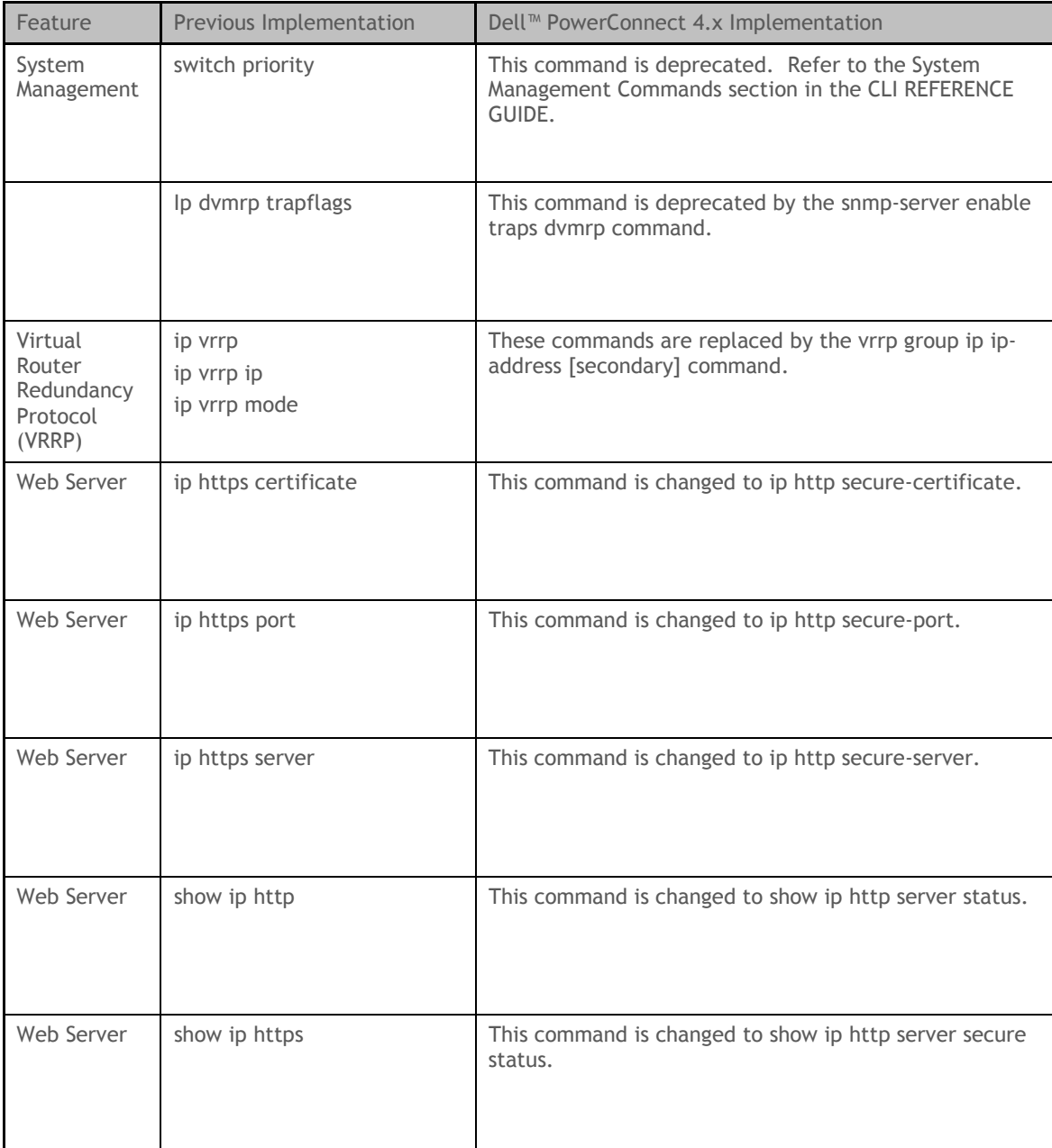

Free Manuals Download Website [http://myh66.com](http://myh66.com/) [http://usermanuals.us](http://usermanuals.us/) [http://www.somanuals.com](http://www.somanuals.com/) [http://www.4manuals.cc](http://www.4manuals.cc/) [http://www.manual-lib.com](http://www.manual-lib.com/) [http://www.404manual.com](http://www.404manual.com/) [http://www.luxmanual.com](http://www.luxmanual.com/) [http://aubethermostatmanual.com](http://aubethermostatmanual.com/) Golf course search by state [http://golfingnear.com](http://www.golfingnear.com/)

Email search by domain

[http://emailbydomain.com](http://emailbydomain.com/) Auto manuals search

[http://auto.somanuals.com](http://auto.somanuals.com/) TV manuals search

[http://tv.somanuals.com](http://tv.somanuals.com/)